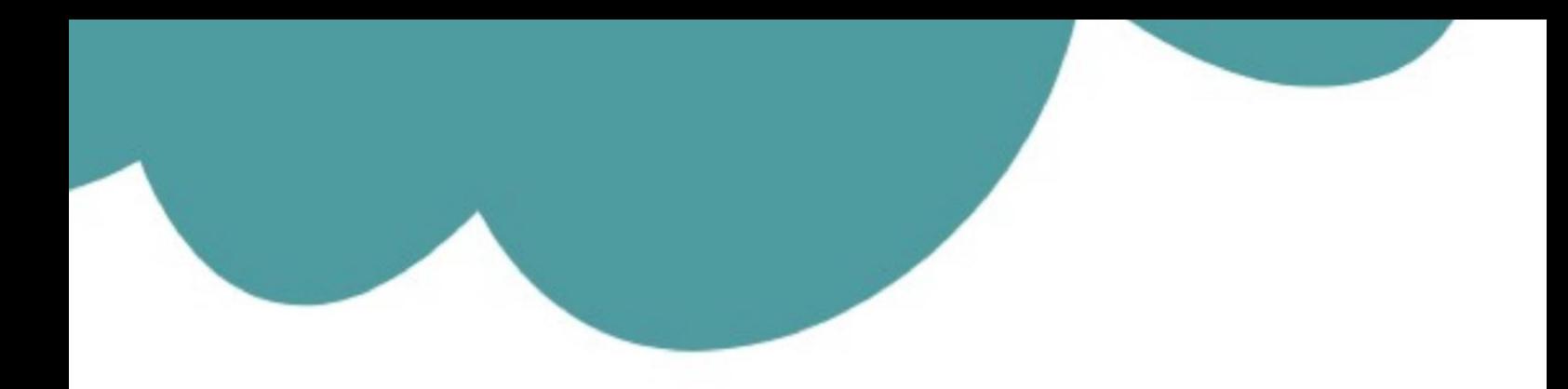

# تم تحميل وعرض المادة من

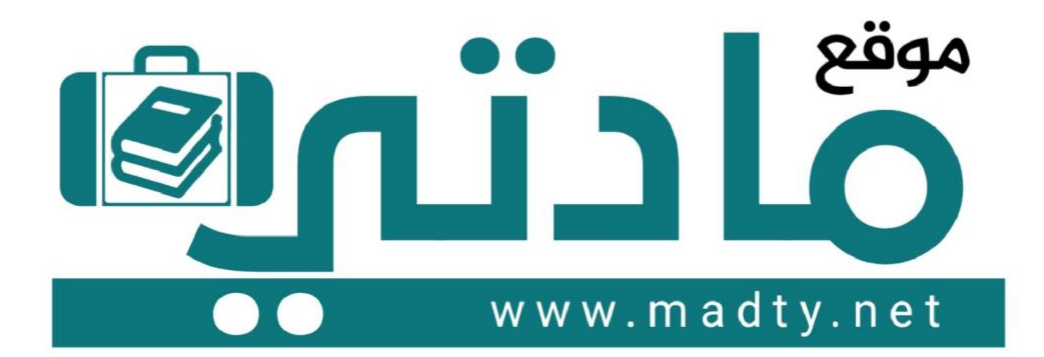

موقع مادتي هو موقع تعليمي يعمل على مساعدة المعلمين والطلاب وأولياء الأمور في تقديم حلول الكتب المدرسين والاختبارات وشرح الدروس والملخصات والتحاضير وتوزيع المنهج لكل المراحل الدراسين بشكل واضح وسهل مجانأ بتصفح وعرض مباشر أونلاين وتحميل على موقع مادتي

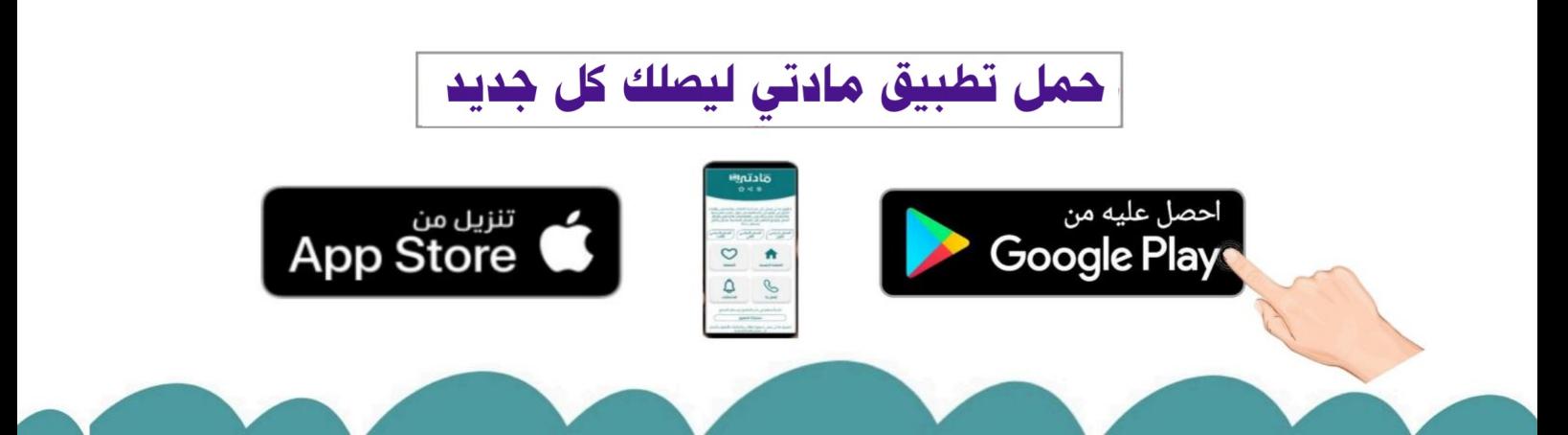

الاختبار النهائي لمادة التصميم الهندسي عملي – الفصل الدراسي الثاني ( الدور الأول ) للعام 1445هـ

اسم الطالب / ................................................................. الصف / ....................................

السؤال الأول: باستخدام برنامج جانت بروجكت قم بعمل المهارات التالي :

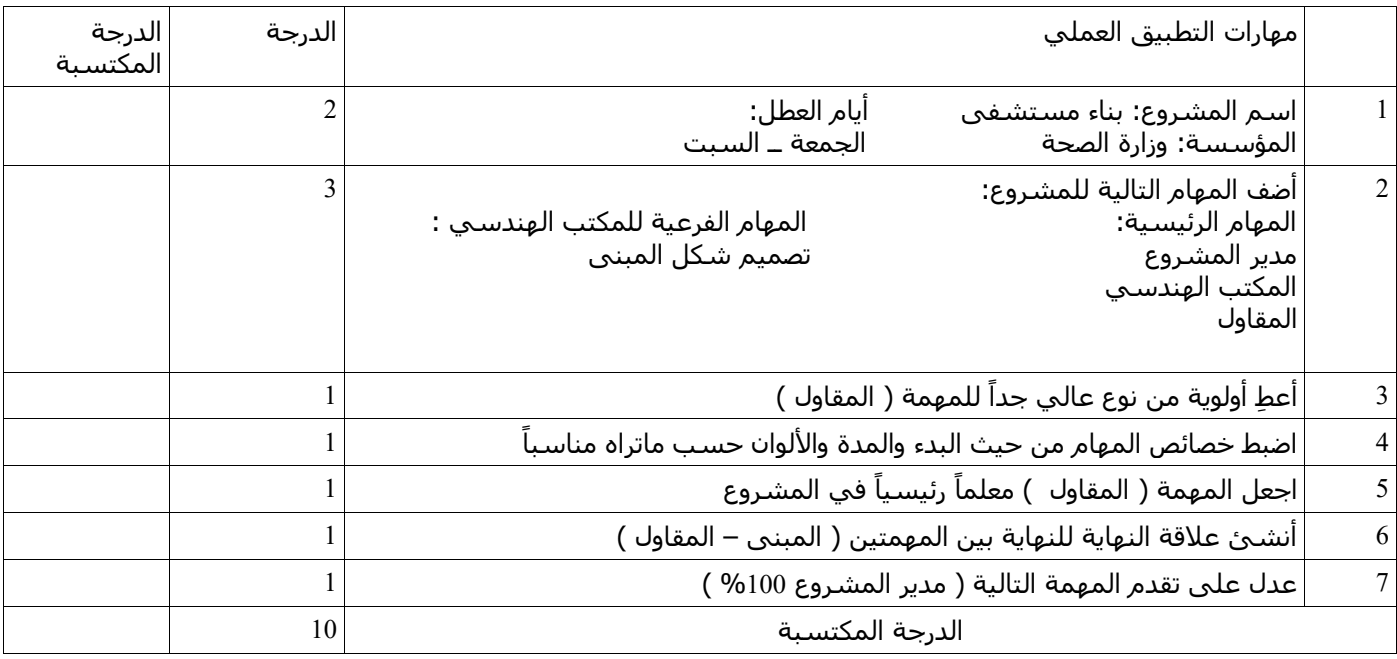

السؤال الثاني : باستخدام برنامج الفري كاد (FREE CAD) قم بعمل التصميم التالي :

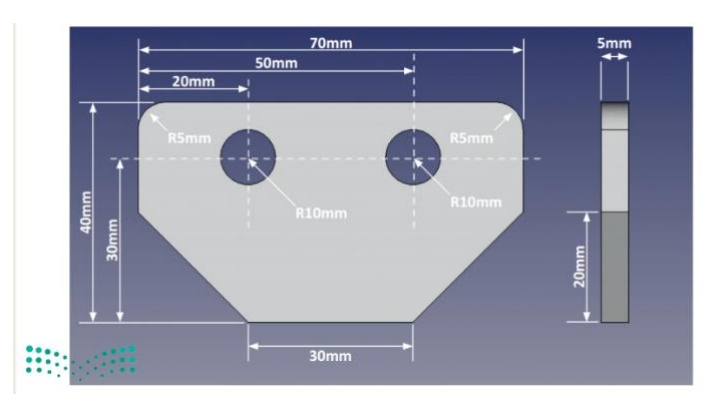

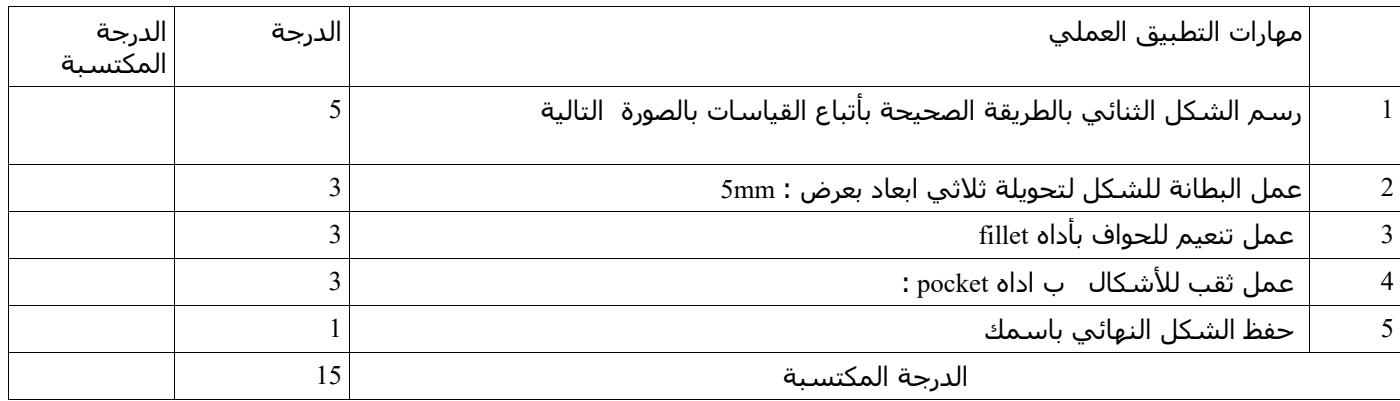

انتهت الأسئلة / وفقكم الله أ: حنين الصاعدي :)

[25](https://t.me/akhtbarnhae)

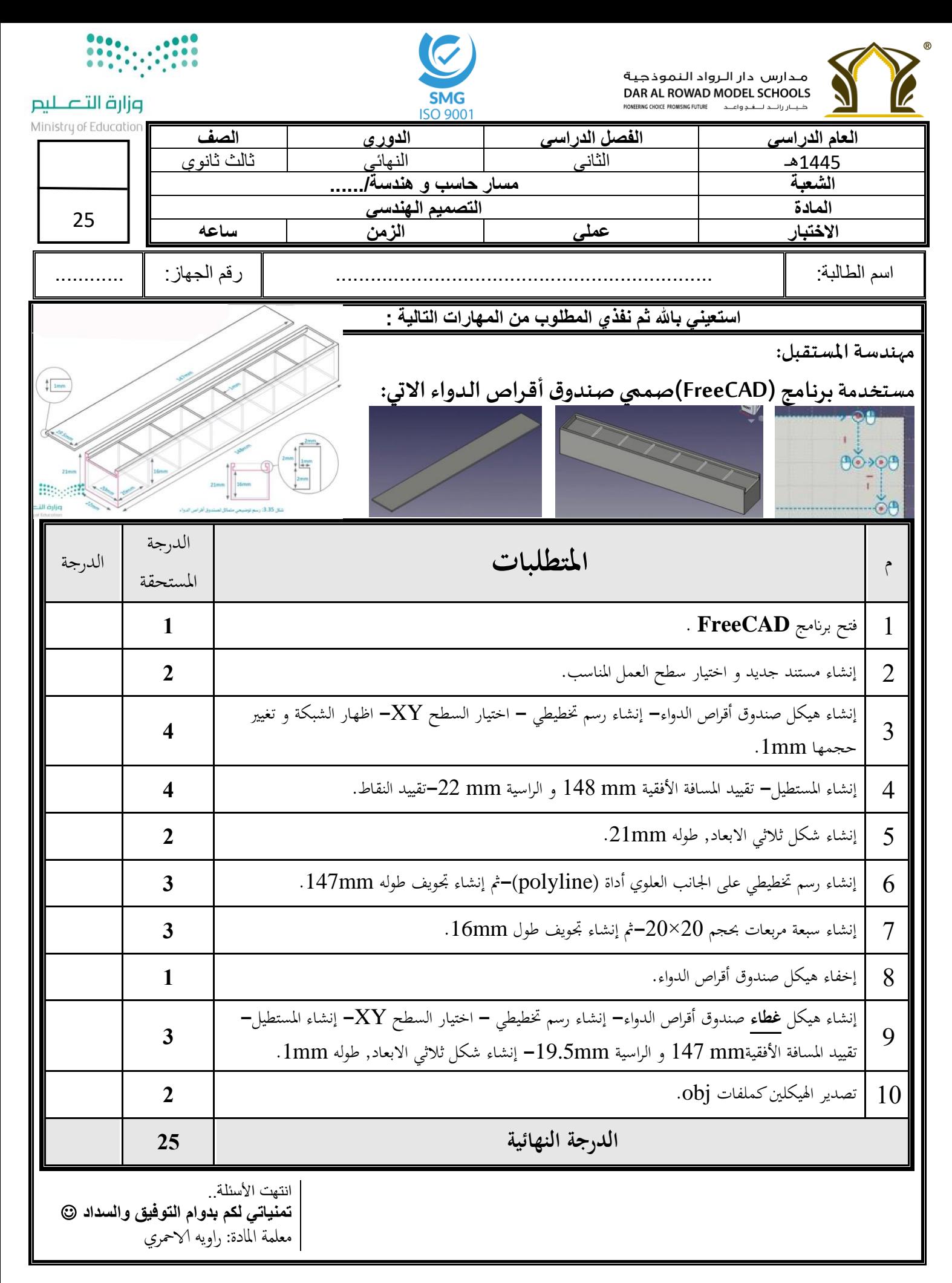

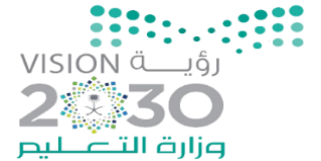

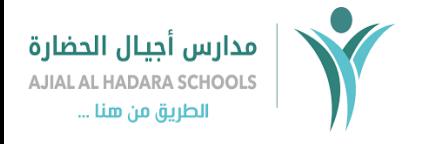

اململكة العربية السعودية وزارة التعليم مكتب التعليم بقرطبة مدارس اجيال احلضارة قسم الثانوي

**اسم الطالبة**...................................................../ **الصف : ..............**

### **االختبار العملي ملادة التصميم اهلندسي للعام الدراسي 1445 هـ**

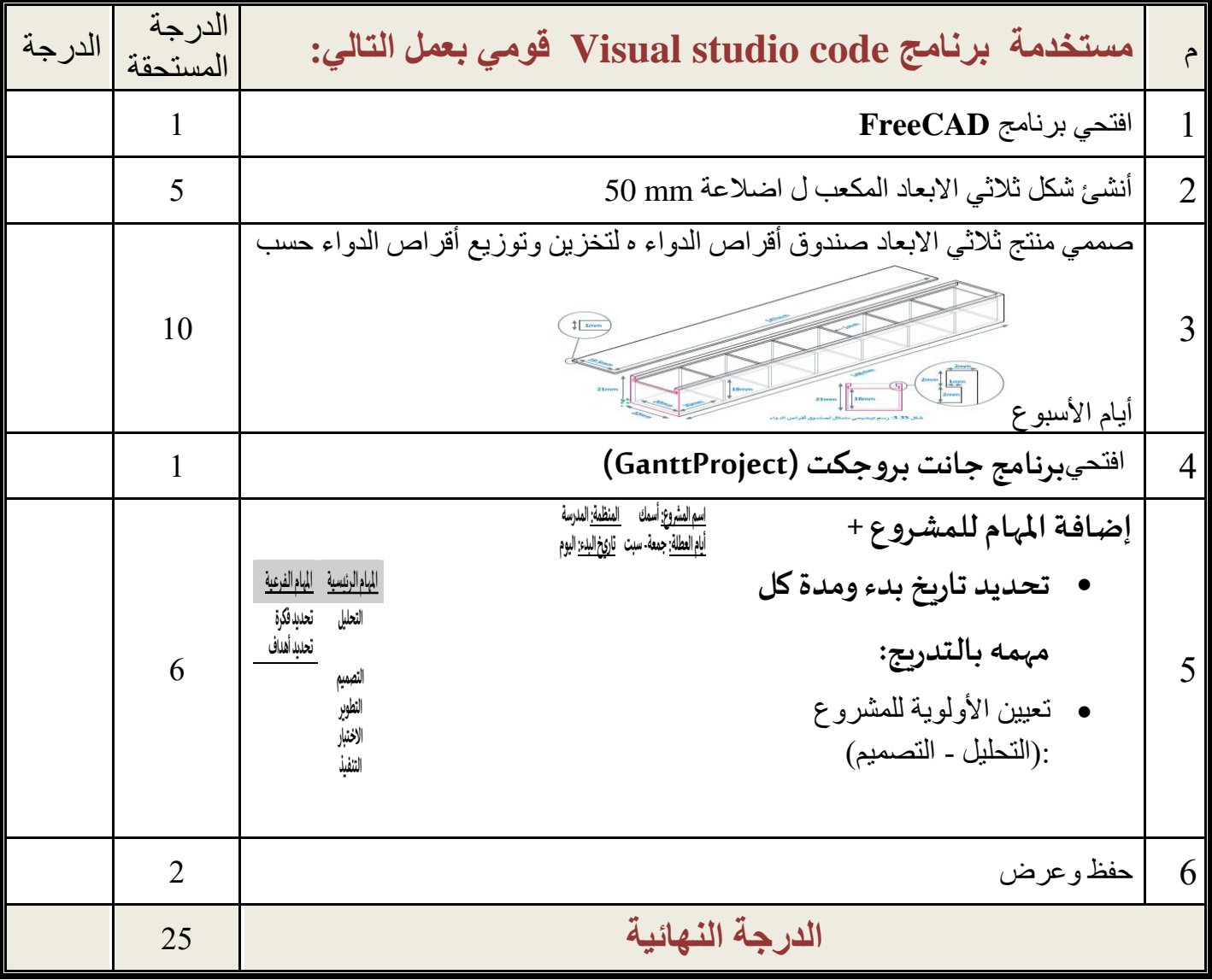

**- انتهت األسئلة - لكم بالتوفيق والنجاح تمنيات - معلمة المادة : عائشة الرشيدي ي**

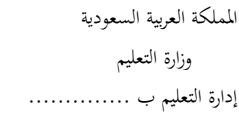

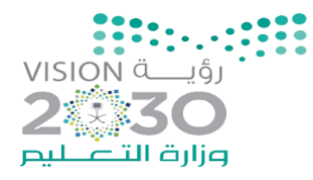

مدرسة ..............

**اسم الطالب**...................................................../ **الصف : ..............**

## **االختبار العملي ملادة التصميم اهلندسي للعام الدراسي 1445 هـ**

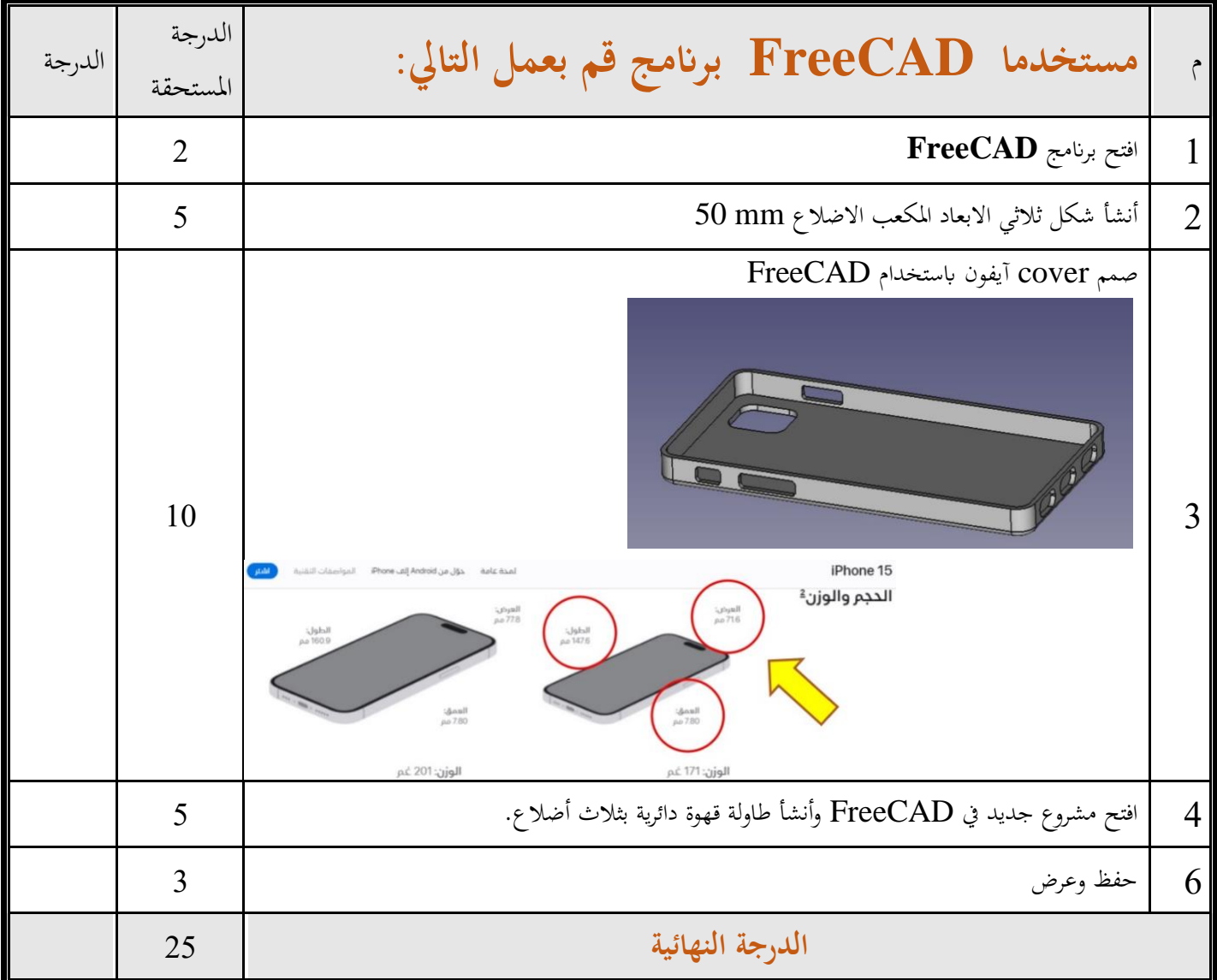

**انتهت األسئلة تمنياتي لكم بالتوفيق والنجاح** 

### الاختبار العملي النهائي

#### **السؤال األول: عزيزتي الطالبة بعد راستك لبرنامج جانت بروجكت GanttProject قومي بتنفيذ اآلتي:**

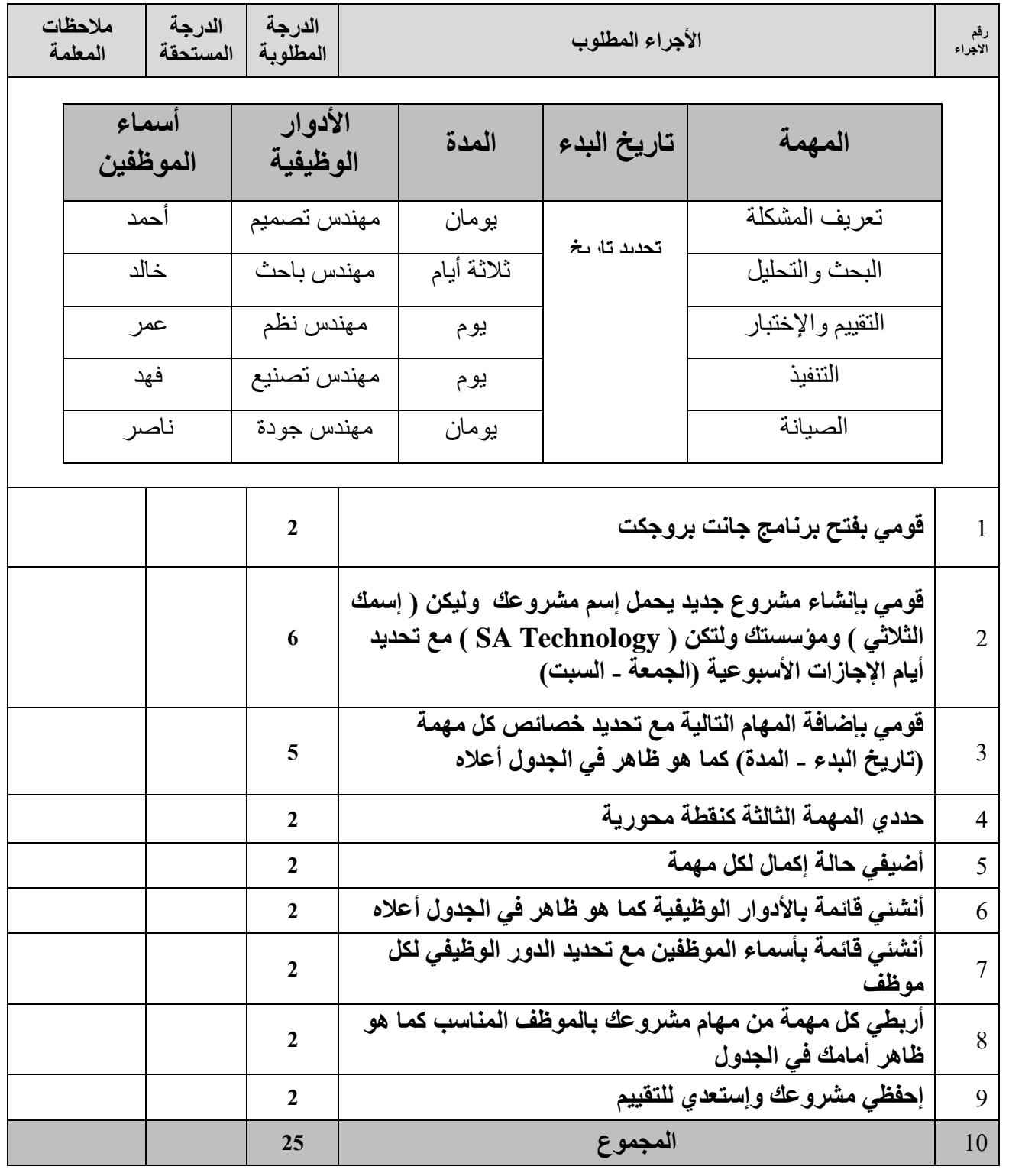

تمنياتي لكن بالتوفيق والسداد

معلمتك: إبتهال مدشوش